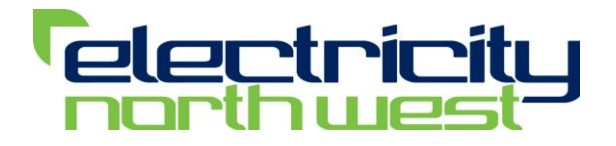

# **CLASS ICCP Link**

CLASS Project

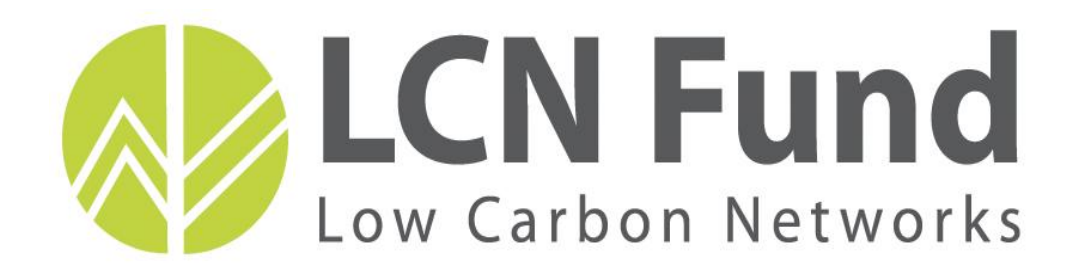

Produced by: Electricity North West Date: 22<sup>nd</sup> April 2014

# **CONTENTS**

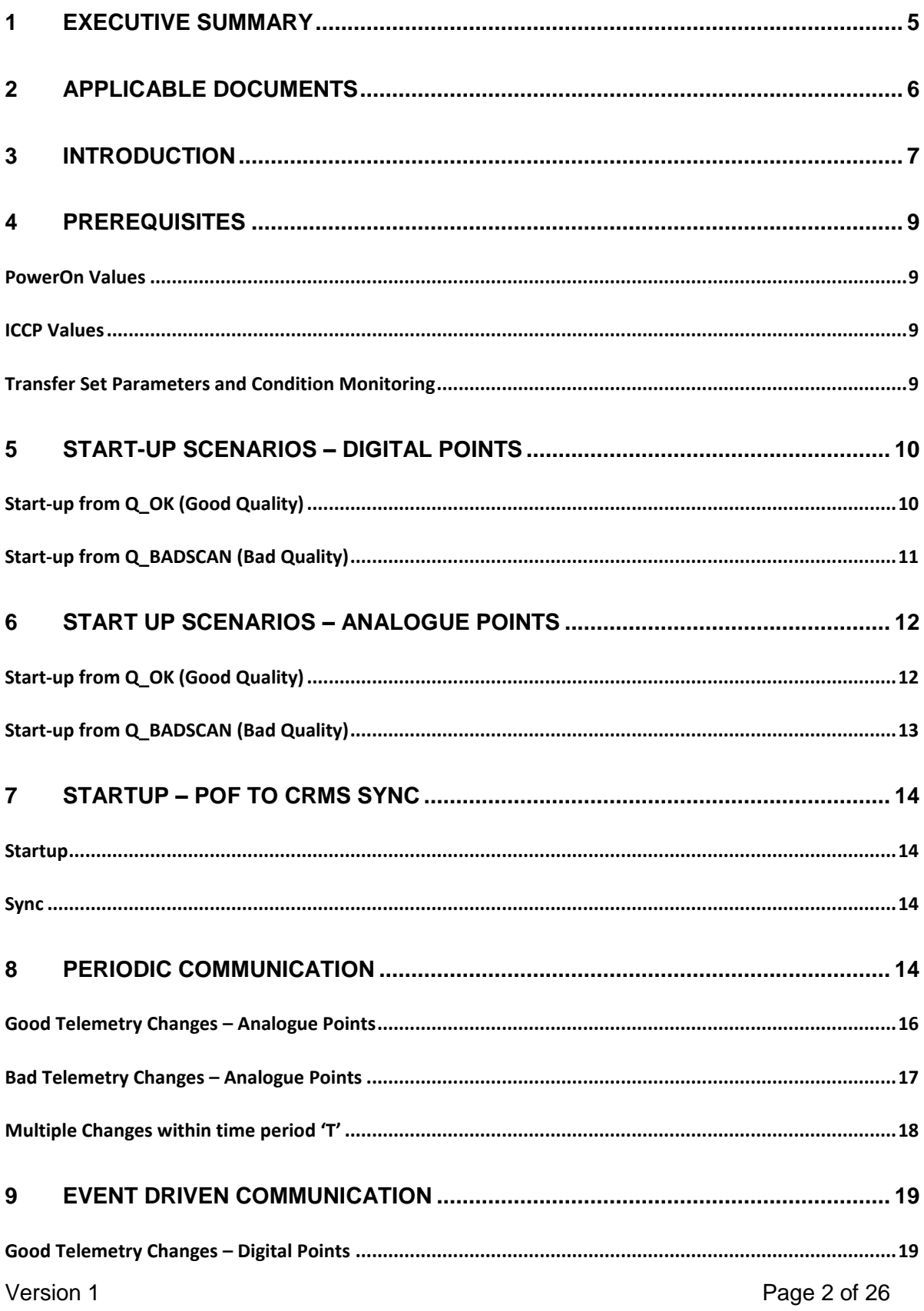

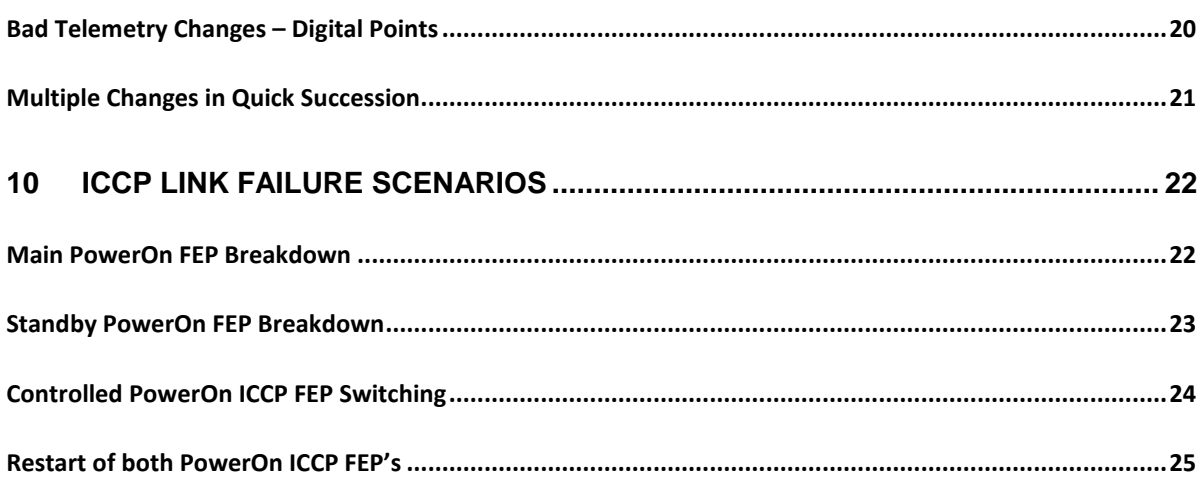

# **VERSION HISTORY**

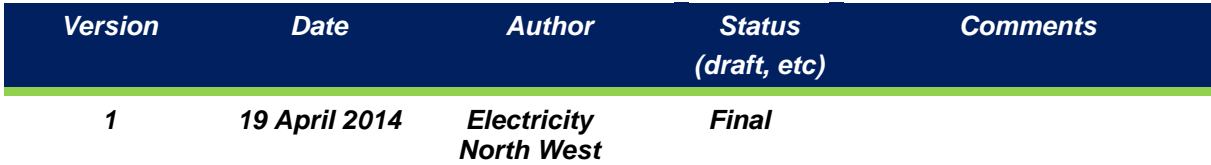

# **GLOSSARY OF TERMS**

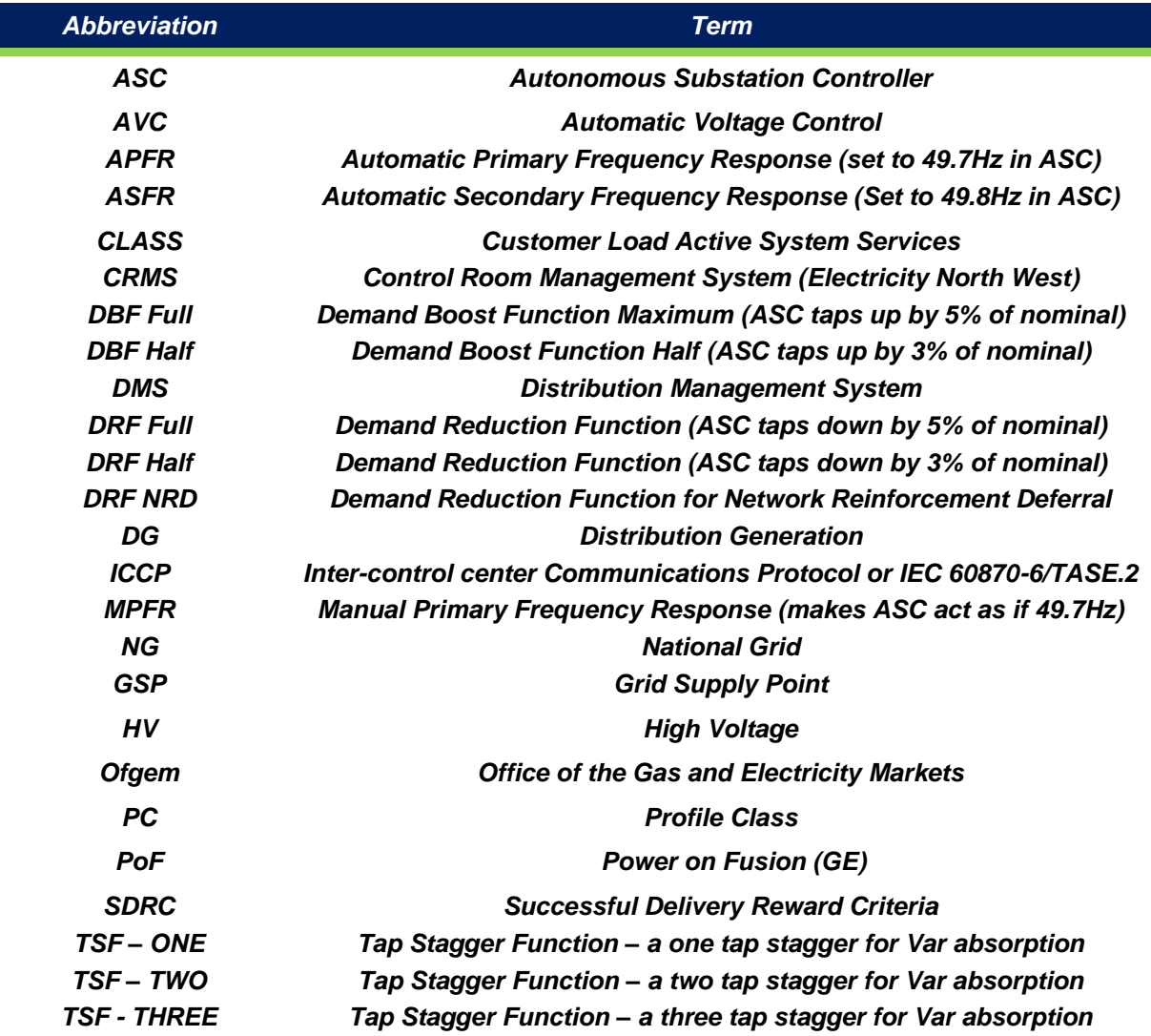

All other definitions shown starting with a Capital letter are as per LCN Fund Governance Document v6.

#### <span id="page-4-0"></span>1 **EXECUTIVE SUMMARY**

The Ofgem Project Direction issued on 21<sup>St</sup> December 2012 outlines certain Successful Delivery Reward Criteria (SDRC), against which the success of the Customer Load Active System Services (CLASS) project will be assessed. For each criterion, the Project Direction defines the evidence that is required to demonstrate successful delivery.

There are seven discrete SDRC evidence required for the Technology Build Work stream of the CLASS project (as per the list below).

This report is the document to deliver evidence 4 on the list.

- 1. Publish the design of the regulation scheme for substation Voltage Controllers by February 2014
- 2. Publish the site selection report including the methodology by August 2013
- 3. Network monitoring equipment installed and commissioned by March 2014
- 4. Publish the commissioning reports by April 2014
- 5. Technology go-live by April 2014
- 6. ICCP installed and commissioned by March 2014
- *7. Publish the ICCP commissioning reports by April 2014*

This report describes the methodology for the commissioning of the ICCP link.

# <span id="page-5-0"></span>**APPLICABLE DOCUMENTS**

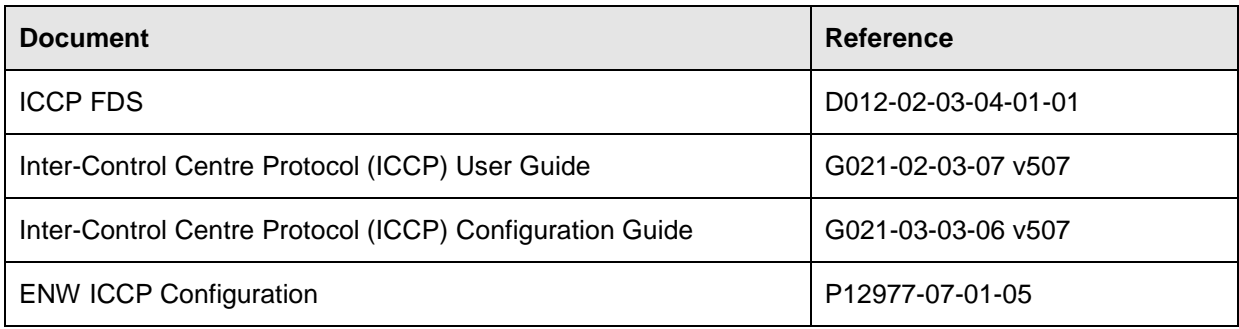

# <span id="page-6-0"></span>**1 INTRODUCTION**

The Customer Load Active System Services (CLASS) project is funded via Ofgem's Low Carbon Networks (LCN) second tier funding mechanism. Electricity North West received formal notification of selection for funding on 21 December 2012. The project is due for completion by 30 September 2015.

CLASS is investigating how reactive power flow and demand response change when voltage is varied through Primary transformer taps. It is assessing opportunities for:-

- i. reducing network peak demand and so defer network reinforcement
- ii. providing frequency control though demand response
- iii. managing National Grid network voltages through reactive power absorption

Extensive CLASS trials are planned to assess the relationship between voltage and demand. During these trials, tap positions of parallel primary transformers will be changed simultaneously and staggered to observe the response of loads at different times of the day and throughout the annual load cycle. Trial results will enable the evaluation of the application of the CLASS principles.

#### **1.1 The role of the ICCP link in CLASS**

Inter-Control Centre Protocol (ICCP) is a standard real-time data exchange protocol which provides a mechanism for real-time data exchange between utility control centres. The control centres may have different network management systems provided by different vendors, therefore ICCP provides provision for a standard means of exchanging data between the systems.

A typical ICCP implementation can be used to exchange data between regional control centres, distribution and transmission systems, boundary areas (areas between two utilities).

These control centres may be over wide area (WAN) or local networks (LAN). In Power on Fusion (PoF) data exchange typically covers:

- Digital Changes (Alarms and Plant State)
- Analogue Values
- Control Requests
- Applying/Removing Documents

The ICCP specifications define a standardised method of using the Manufacturing Messaging Specification (MMS) services to implement the exchange of data.

The PoF software interfaced with Electrcity North West's CRMS, is currently being utilised by the CLASS project to present availability data and dispatch capability for all CLASS functionality. The ICCP link provides National Grid with the ability to access this functionality.

## **1.2 Purpose of this document**

The scope of this document is to outline the results of the test of the requirements for data passing between the CRMS and ICCP PoF implementation and National Grids XA21 system. The aim behind the tests was to verify that the correct digital state and analogue value are passed along with the correct quality for each point.

## <span id="page-8-0"></span>**2 PREREQUISITES**

The test environment was configured and set up as follows:

- ICCP Scan task was running on the PoF server
- Server was connected to an ICCP FEP
- Each of the scenarios in sections 3, 4, & 5 configured in the system
- Tester was on both National Grid & Electricity North West sites to drive the qualifier tags and set values.

#### <span id="page-8-1"></span>**2.1 PoF Values**

For the purposes of testing, the following values were used between the two dashboards:

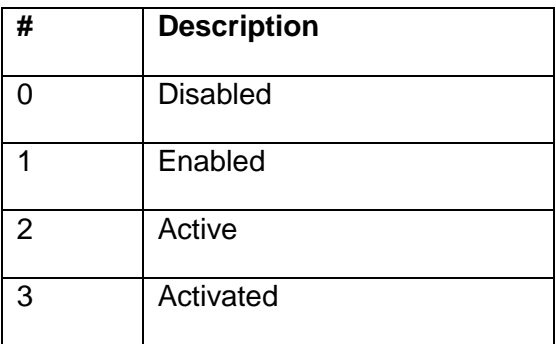

#### <span id="page-8-2"></span>**2.2 ICCP Values**

ICCP values are the same across the data link and are as follows:

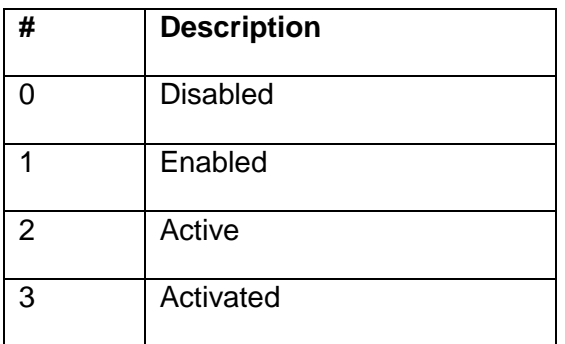

#### <span id="page-8-3"></span>**2.3 Transfer Set Parameters and Condition Monitoring**

Depending on the configuration of transfer set parameters and condition monitoring, the ICCP points can be transferred from server to client in two ways.

- i. Periodic transmission The ICCP client would receive point information (Digital & Analogue, along with quality) at predefined periodic intervals.
- ii. Event driven transmission The ICCP client receives point information (Digital & Analogue, along with quality) as soon as the ICCP server point changes state (value and/or quality change).

To maximise reslilience, the test environment was configured the two different types of transfer sets.

It should be noted however, that these communication methods are not mutually exclusive. Event driven transmission can be supplemented with periodic integrity check, say for every 10 minutes, ensuring that the ICCP client does not miss any of the messages from ICCP server due to network problems.

#### **3 TESTS UNDERTAKENTHE SECTIONS BELOW DESCRIBE THE TESTS THAT WERE UNDERTAKING DURING THE COMMISSIONING PROCESS, AND THE ASSOCIATED RESULTS.TEST 1: START-UP SCENARIOS – DIGITAL POINTS**

#### <span id="page-9-1"></span><span id="page-9-0"></span>**3.1 Tests of Start-up from Q\_OK (Good Quality)**

Table 1 describes the outcomes from the tests of Start-ups from Q-OK.

**Table 1: Tests of Start-up from Q-OK**

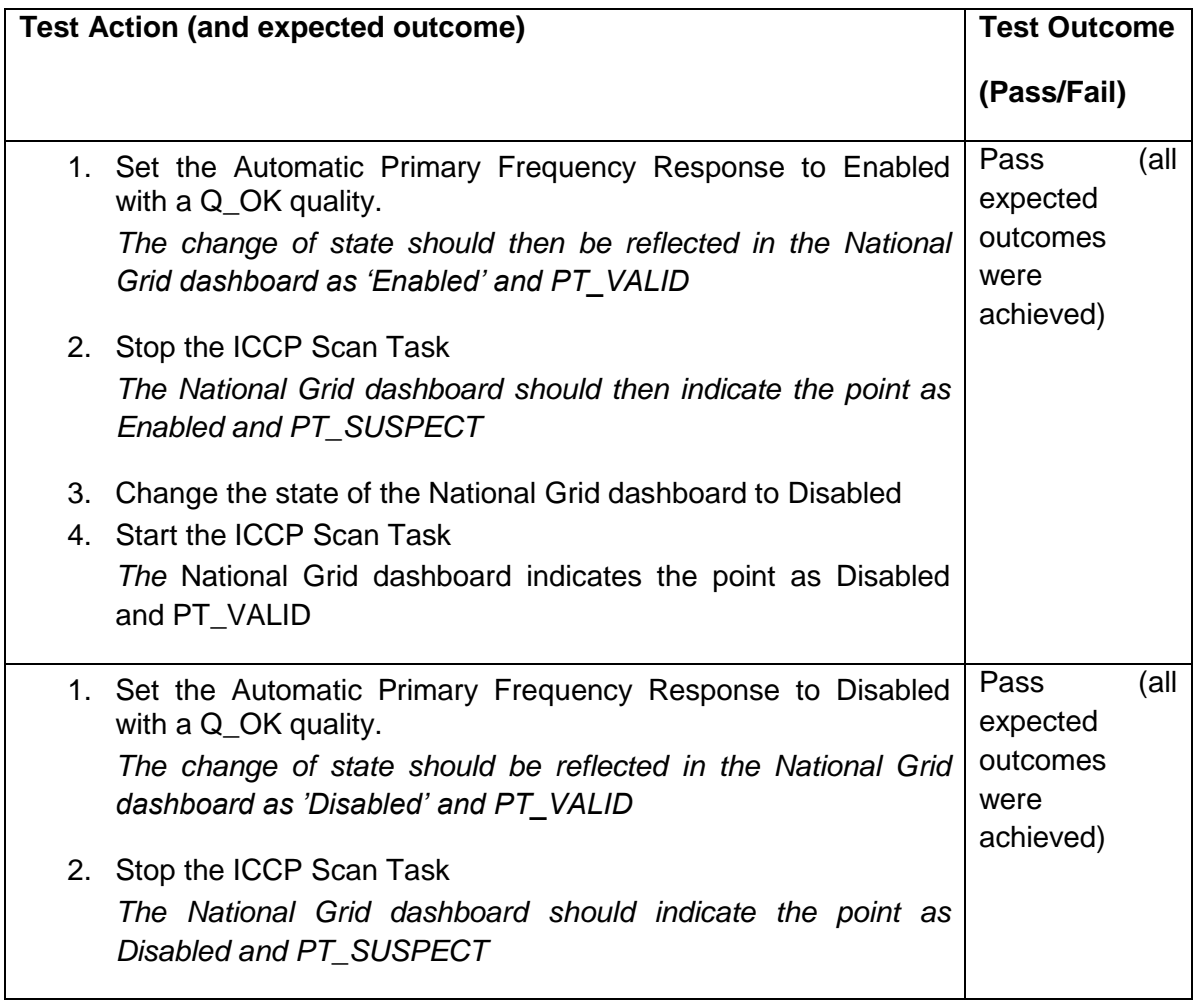

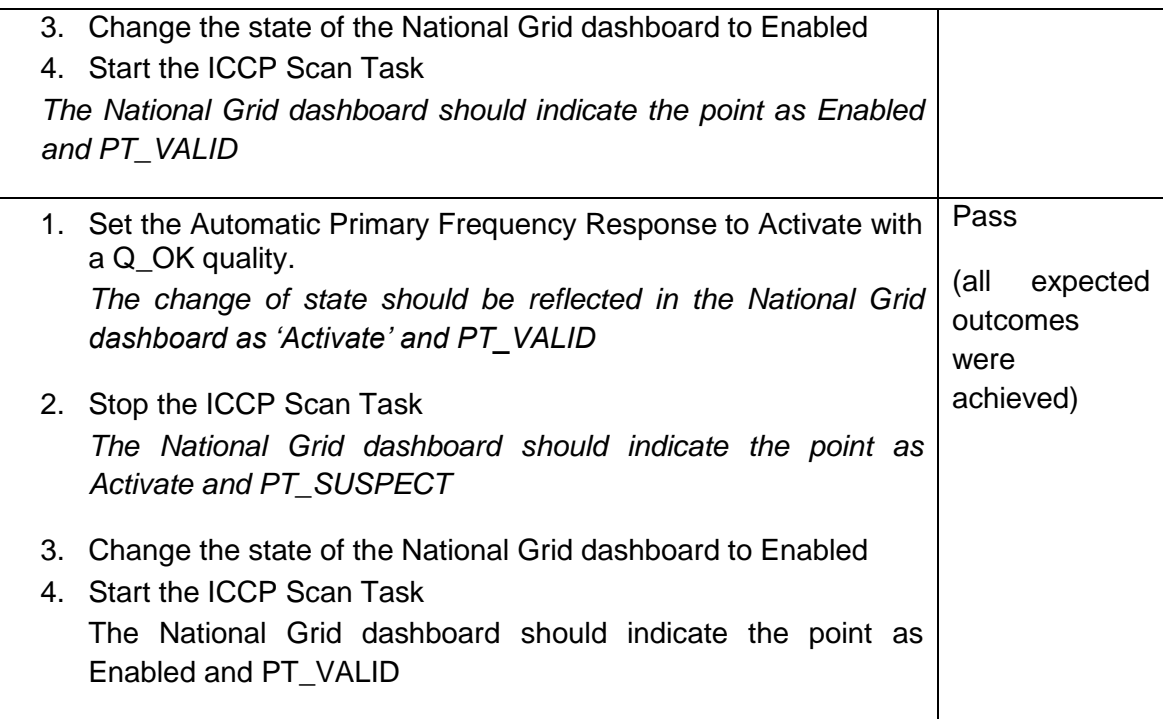

# <span id="page-10-0"></span>**3.2 Start-up from Q\_BADSCAN (Bad Quality)**

Table 2 describes the outcomes from the tests of Start-ups from Q-BADSCAN.

#### **Table 2: Tests of start-up from Q-BADSCAN**

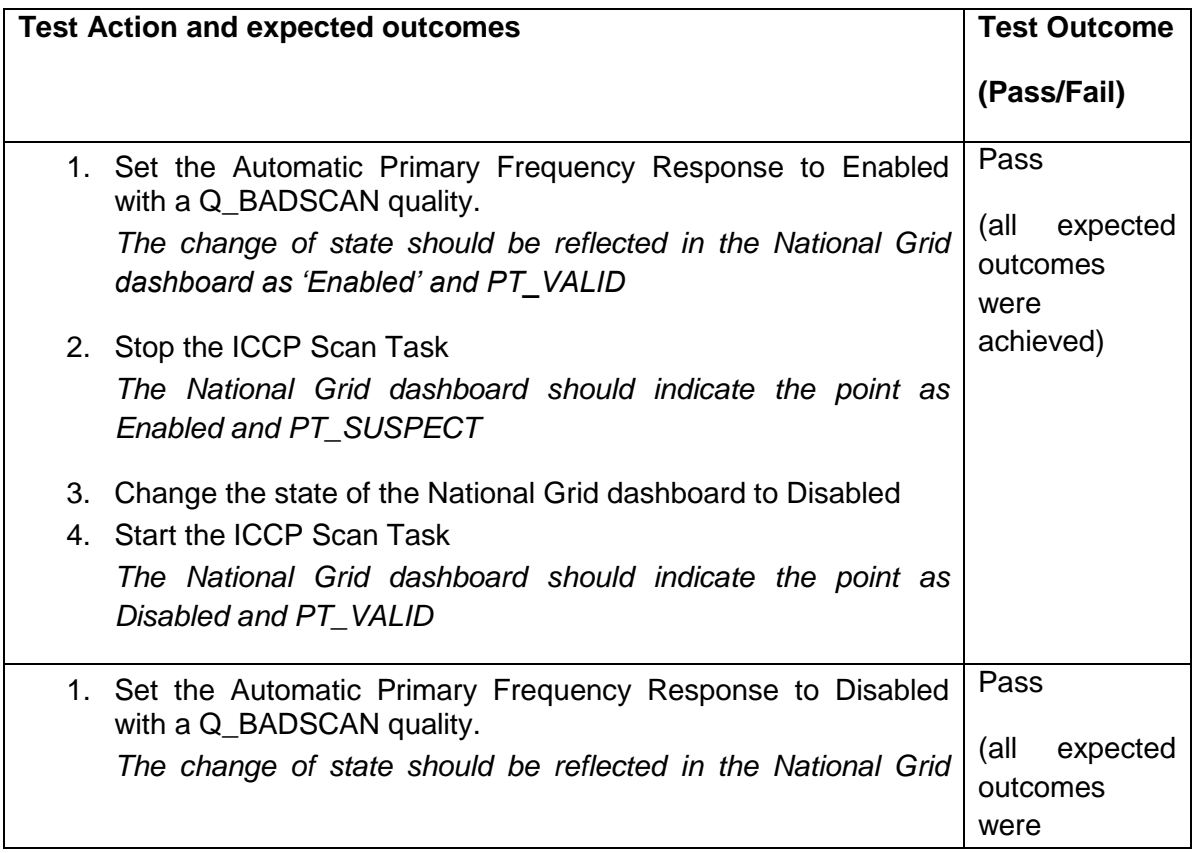

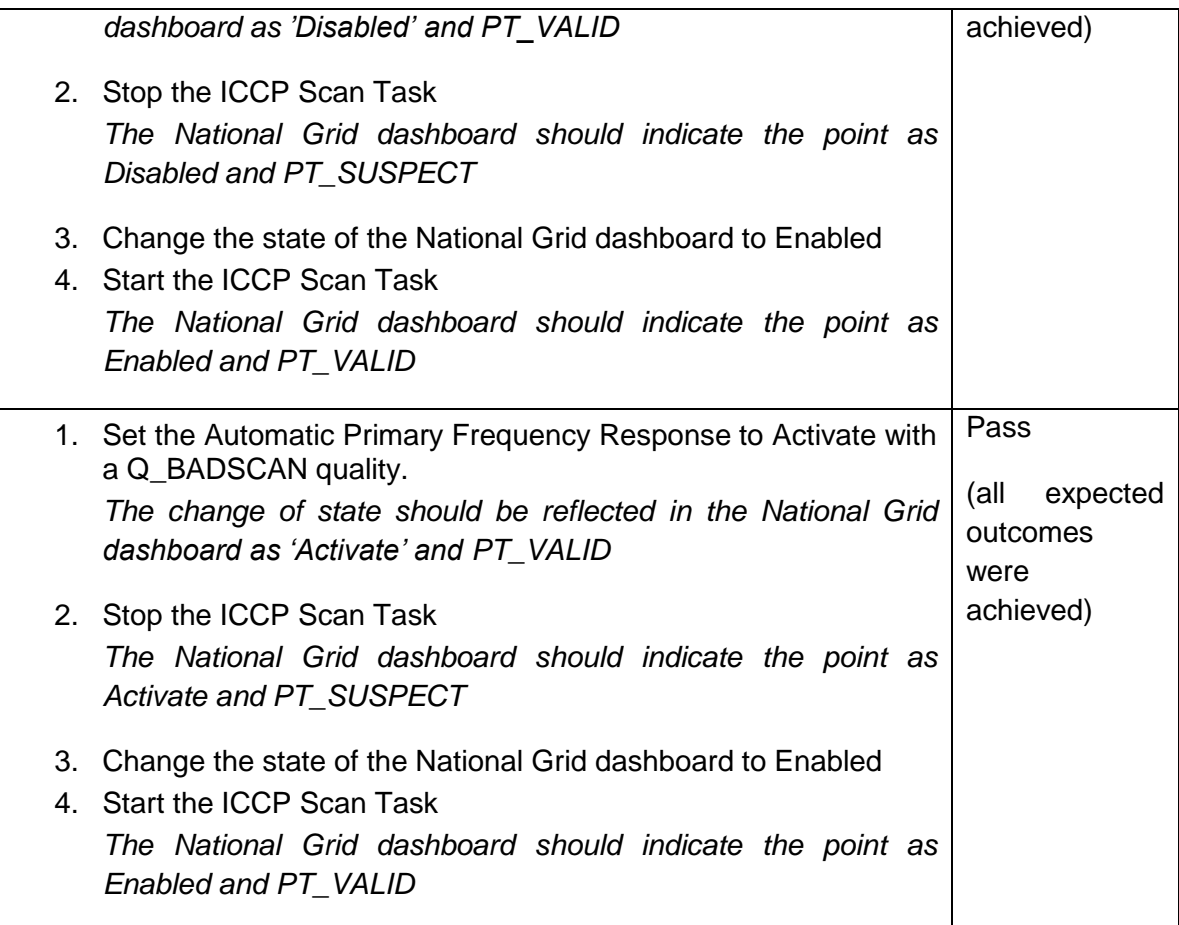

# <span id="page-11-0"></span>**4 TEST 2: START UP SCENARIOS – ANALOGUE POINTS**

# <span id="page-11-1"></span>**4.1 Analogue Start-up from Q\_OK (Good Quality)**

Table 3 below describes the outcomes from the tests of analogue Start-ups from Q-OK.

**Table 3: Tests of Analogue Start-up from Q-OK**

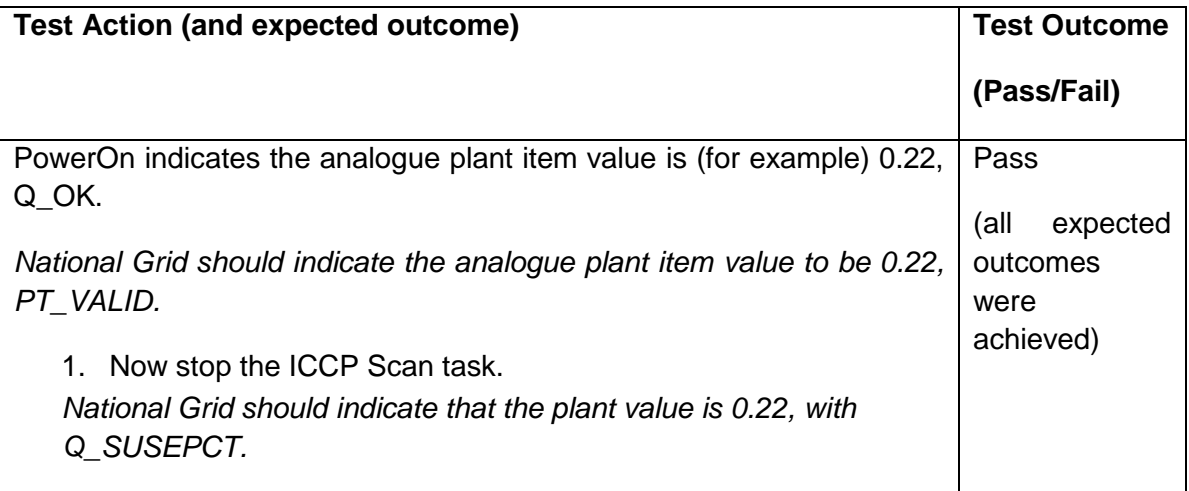

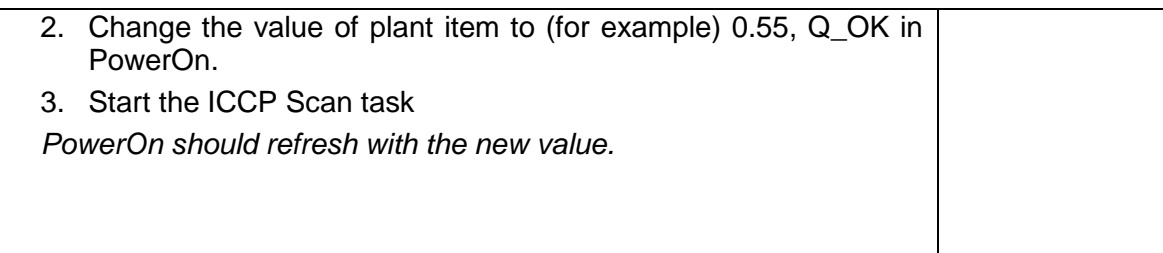

## <span id="page-12-0"></span>**4.2 Analougue Start-up from Q\_BADSCAN (Bad Quality)**

Table 5 describes the outcomes from the tests of Analogue Start-ups from Q-BADSCAN.

**Table 4: Tests of analogue start-up from Q-BADSCAN**

<span id="page-12-1"></span>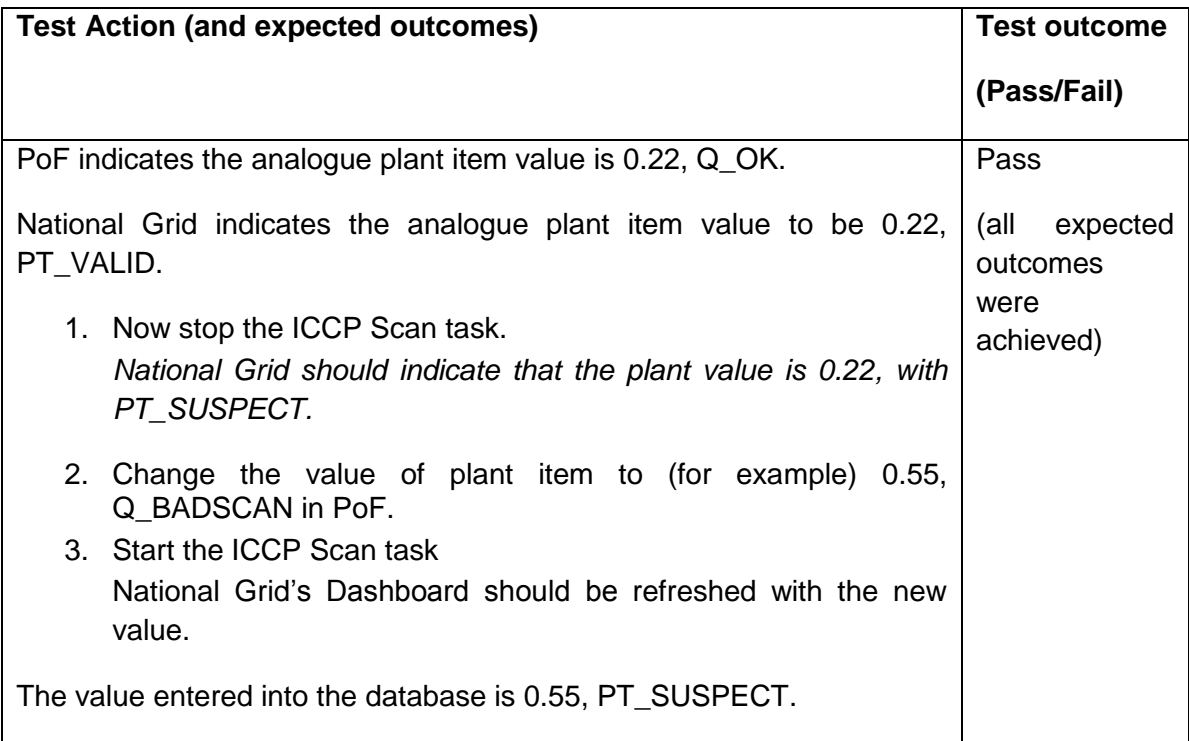

## **5 TEST 3: STARTUP – POF TO CRMS SYNC**

## <span id="page-13-0"></span>**5.1 Startup**

#### **Table 5: Test of start-up, POF to CRMS Sync**

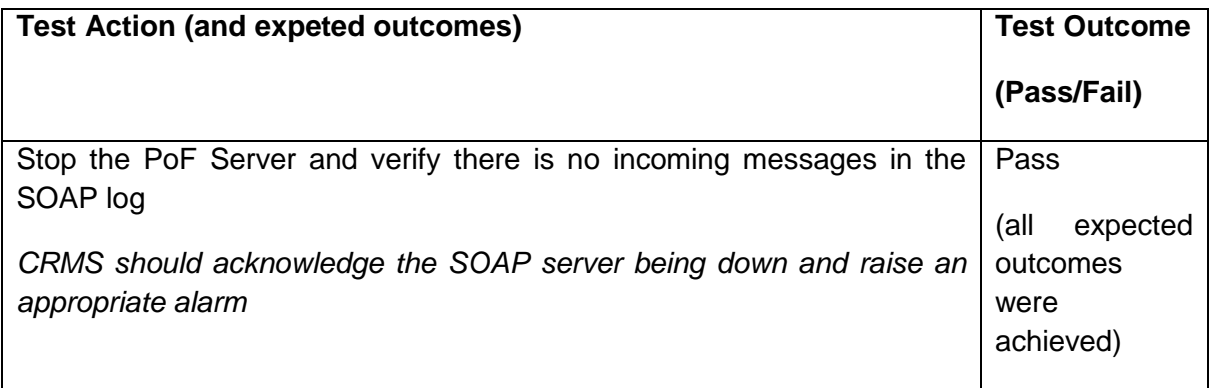

#### <span id="page-13-1"></span>**5.2 Sync**

#### **Table 6: Test of Sync, POF to CRMS**

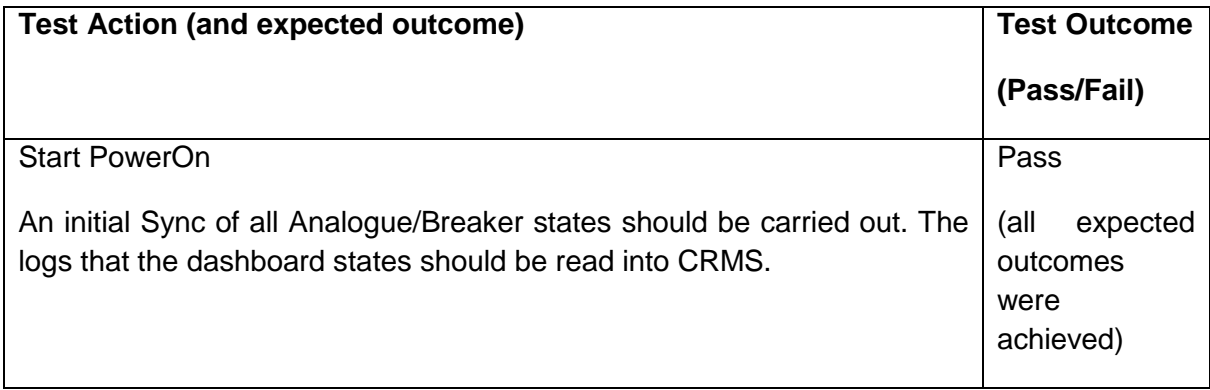

#### <span id="page-13-2"></span>**6 PERIODIC COMMUNICATION**

The following tests were undertaken to confirm that the points are being sent to the National Grid control centre at regular periodic intervals ('**T**' seconds). This is configured in the client side transfer sets (National Grid's end but not in PoF). The client is responsible for requesting the changes of the server plant items and the server only responds to the requests by sending the information relating to the requested points. '**T'** should be set to a suitably large value (e.g. 20s) to ensure the change is visibly delivered via the periodic mechanism. The value of '**T**' will be altered to prove the performance of the link.

## **6.1 Good Telemetry Changes – Digital Points**

Table 7 below describes the outcomes of the test of good telemetry changes for the digital points.

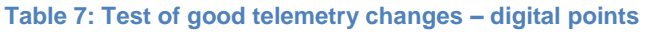

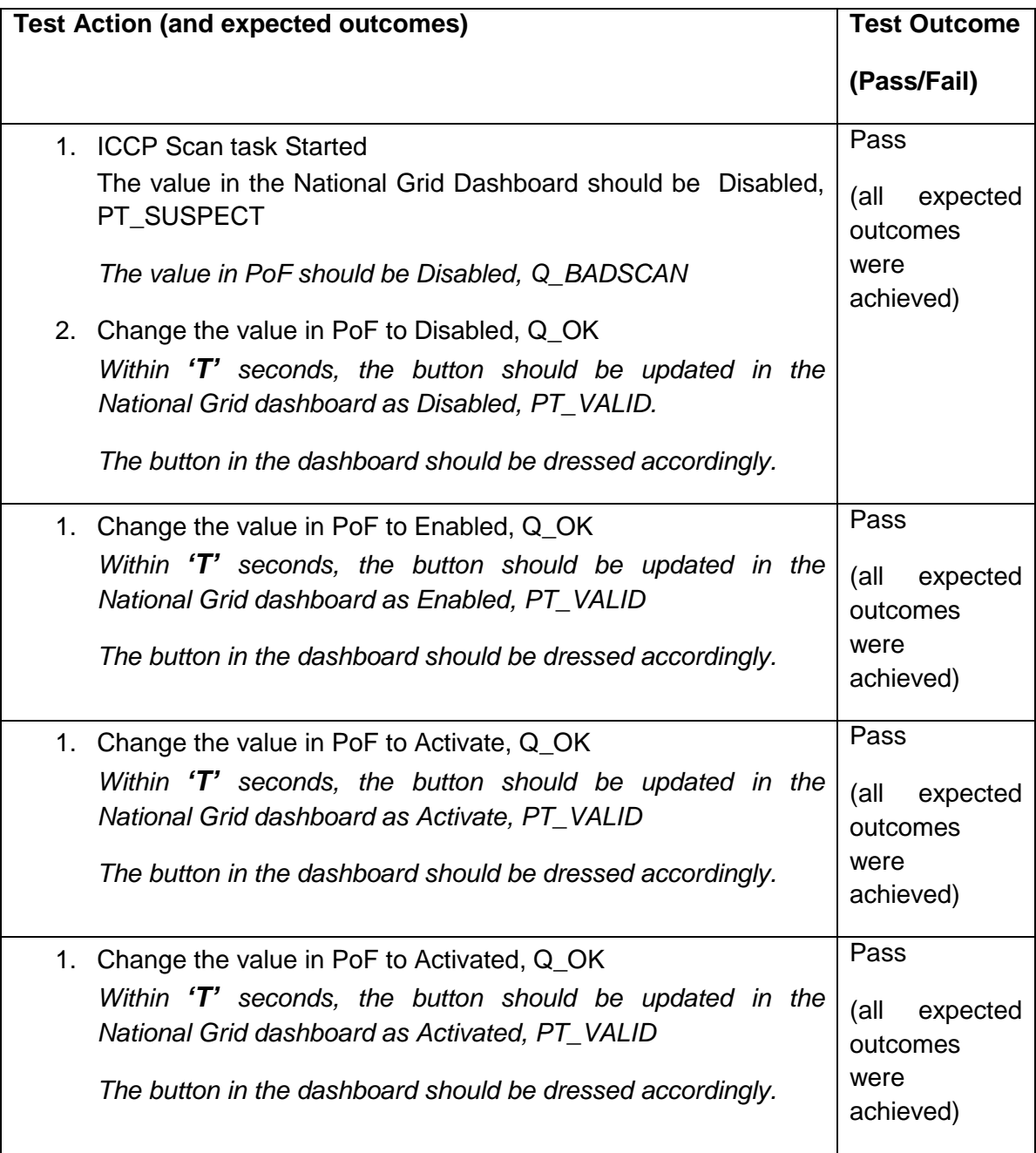

## **6.2 Bad Telemetry Changes – Digital Points**

Table 8 below describes the outcomes of the test of good telemetry changes for the digital points.

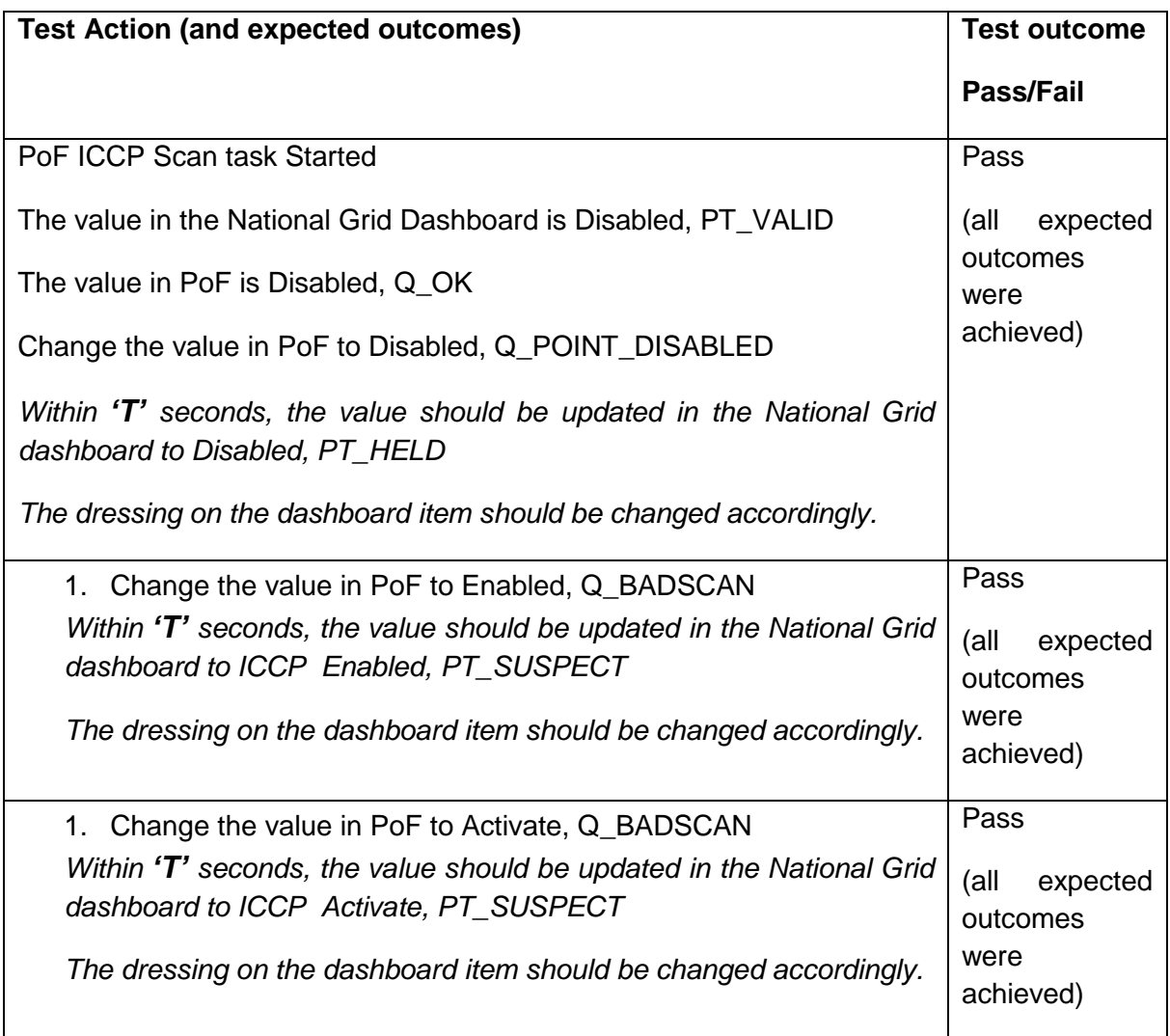

#### **Table 8: Test of bad telemetry changes – Digital Points**

#### <span id="page-15-0"></span>**6.3 Good Telemetry Changes – Analogue Points**

Table 9 below describes the outcomes of the test of good telemetry changes for the analogue points.

**Table 9: Test of good telemetry changes – analogue points**

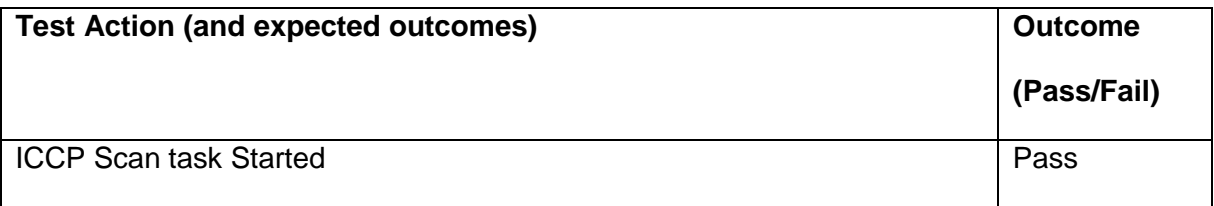

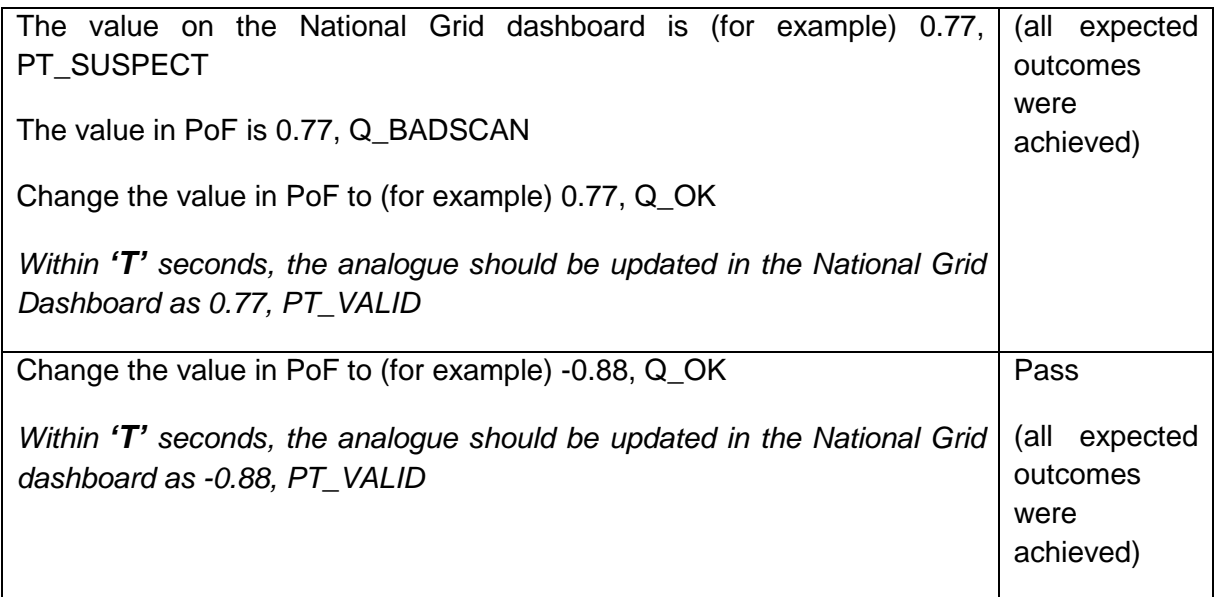

# <span id="page-16-0"></span>**6.4 Bad Telemetry Changes – Analogue Points**

Table 10 below describes the outcomes of the test of good telemetry changes for the analogue points.

**Table 10: Test of bad telemetry changes – Analogue Points**

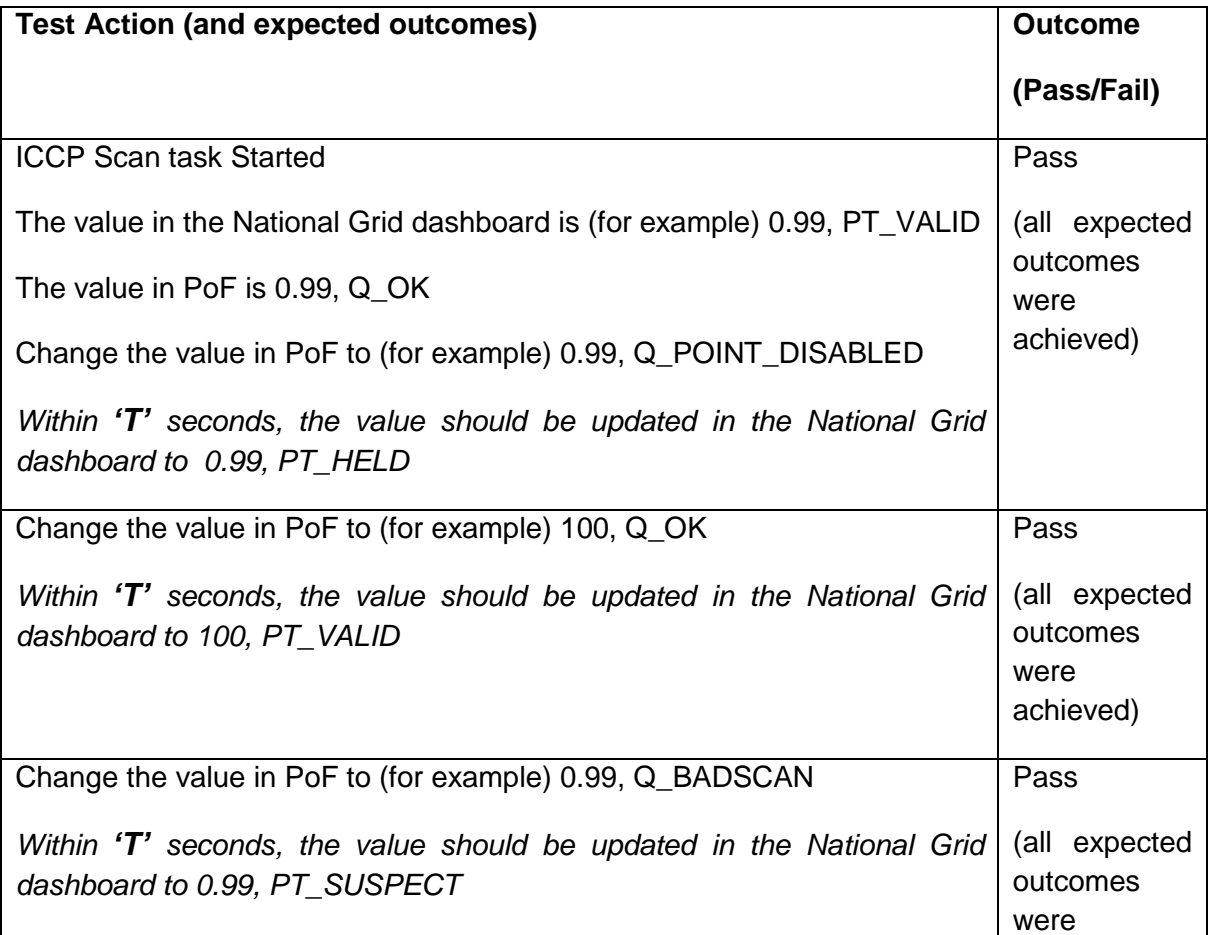

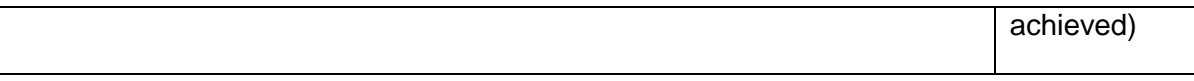

# <span id="page-17-0"></span>**6.5 Multiple Changes within time period 'T'**

Table 11 below describes the outcomes of the test of good telemetry changes for the analogue points.

**Table 11: Test of multiple changes within a given time period**

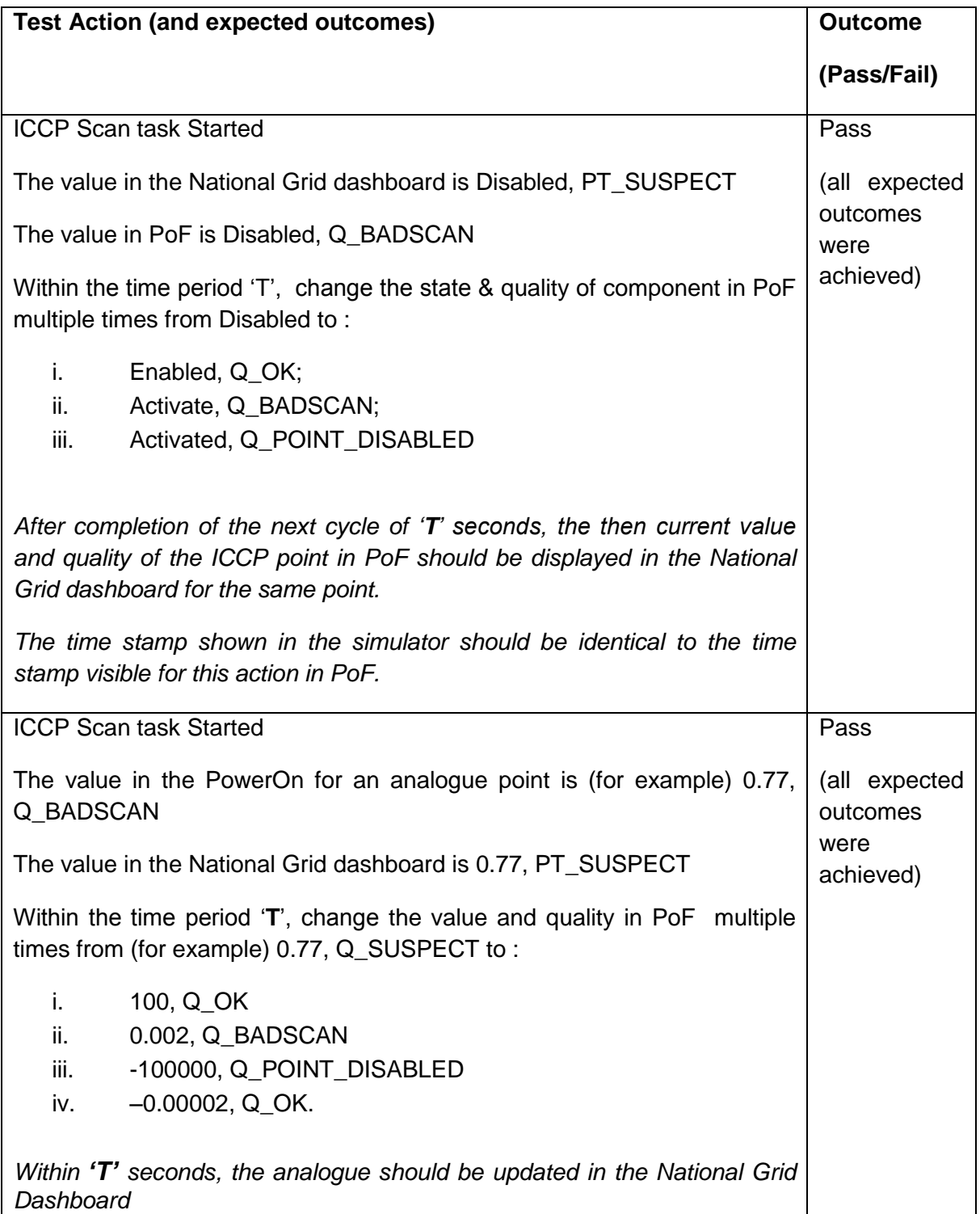

# <span id="page-18-0"></span>**7 EVENT DRIVEN COMMUNICATION**

The following tests were undertaken to confirm that the points have been configured to be sent from PoF control system only when the point changes its state (or quality), but not at periodic intervals. This is configured in the 'Object Change' condition monitoring parameter of the contained transfer set (National Grid side configuration parameter may differ). The test assumes that the equivalent of this parameter is set so that the changes are sent immediately by PoF system to National Grid. This can be in conjunction with the 'Integrity Check' parameter for the respective transfer set, which, if set generates a full integrity report that includes all the server plant items and sends it to the National Grid system. For the purposes of testing, the 'Integrity Check' parameter is assumed to be set to one hour.

## <span id="page-18-1"></span>**7.1 Good Telemetry Changes – Digital Points**

Table 12 below describes the outcomes of the test of good telemetry changes for the Digital points.

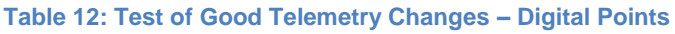

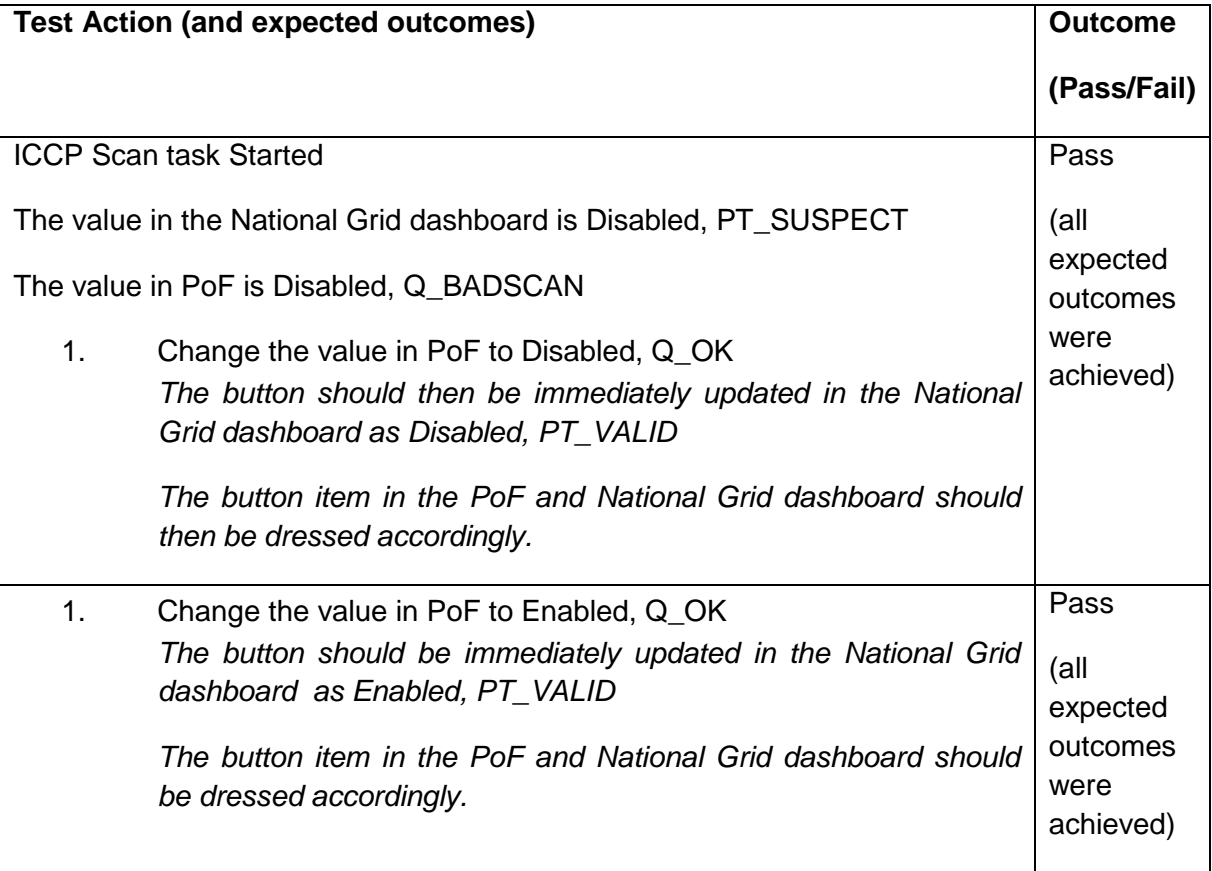

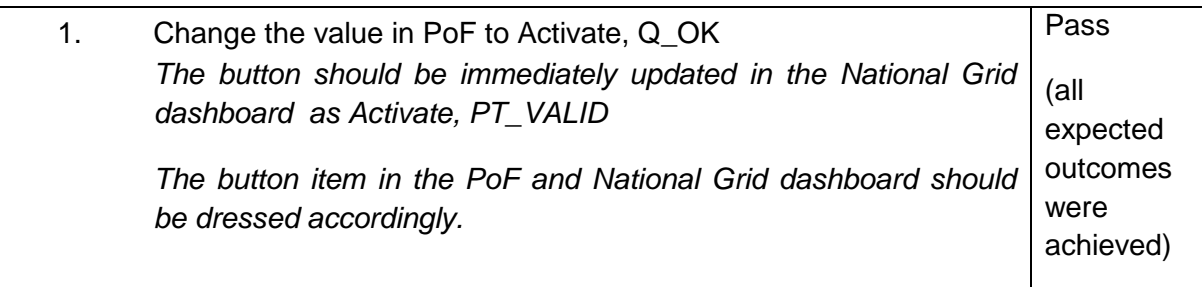

# <span id="page-19-0"></span>**7.2 Bad Telemetry Changes – Digital Points**

Table 13 below describes the outcomes of the test of bad telemetry changes for the Digital points.

#### **Table 13: Tests of Bad Telemetry Changes – Digital Points**

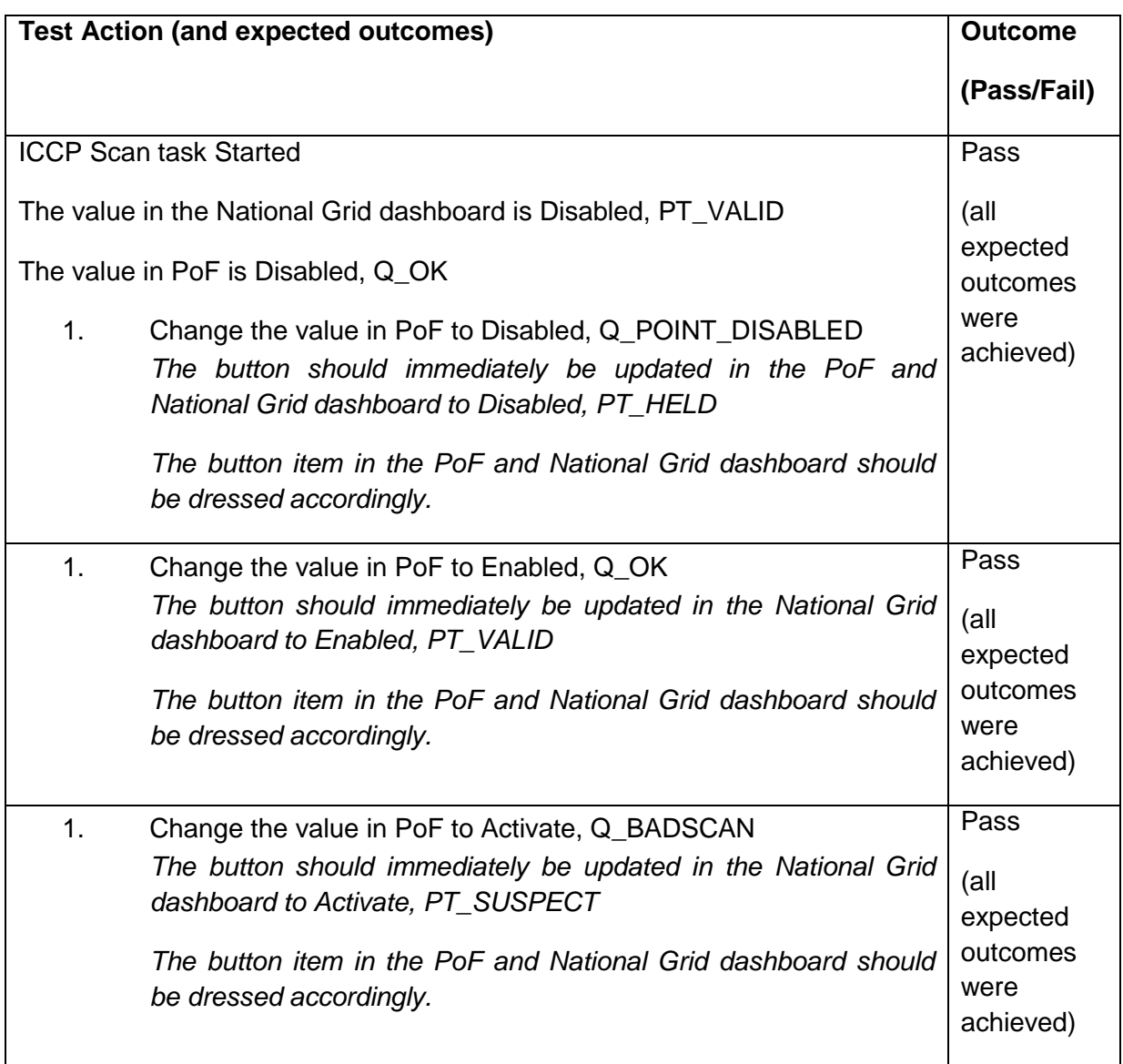

#### **7.3 Good Telemetry Changes – Analogue Points**

Table 14 below describes the outcomes of the test of good telemetry changes for the analogue points.

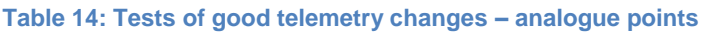

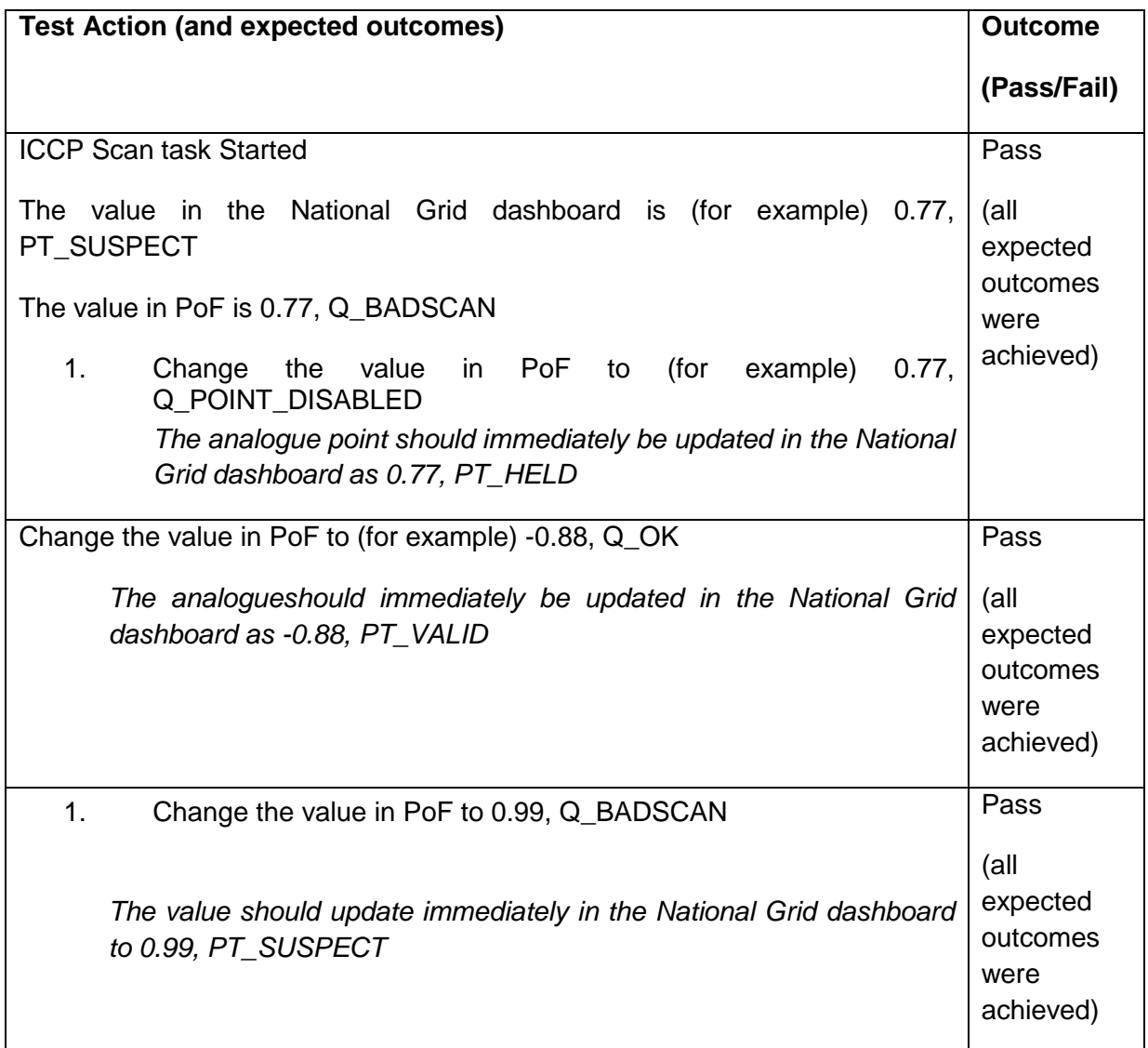

#### <span id="page-20-0"></span>**7.4 Multiple Changes in Quick Succession**

Table 15 below describes the outcomes of the test of of the impacts of making multiple changes in quick succession.

#### **Table 15: Tests of the impacts of rapid multiple changes**

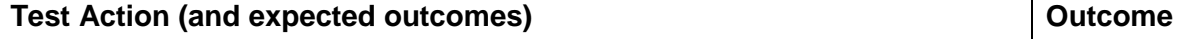

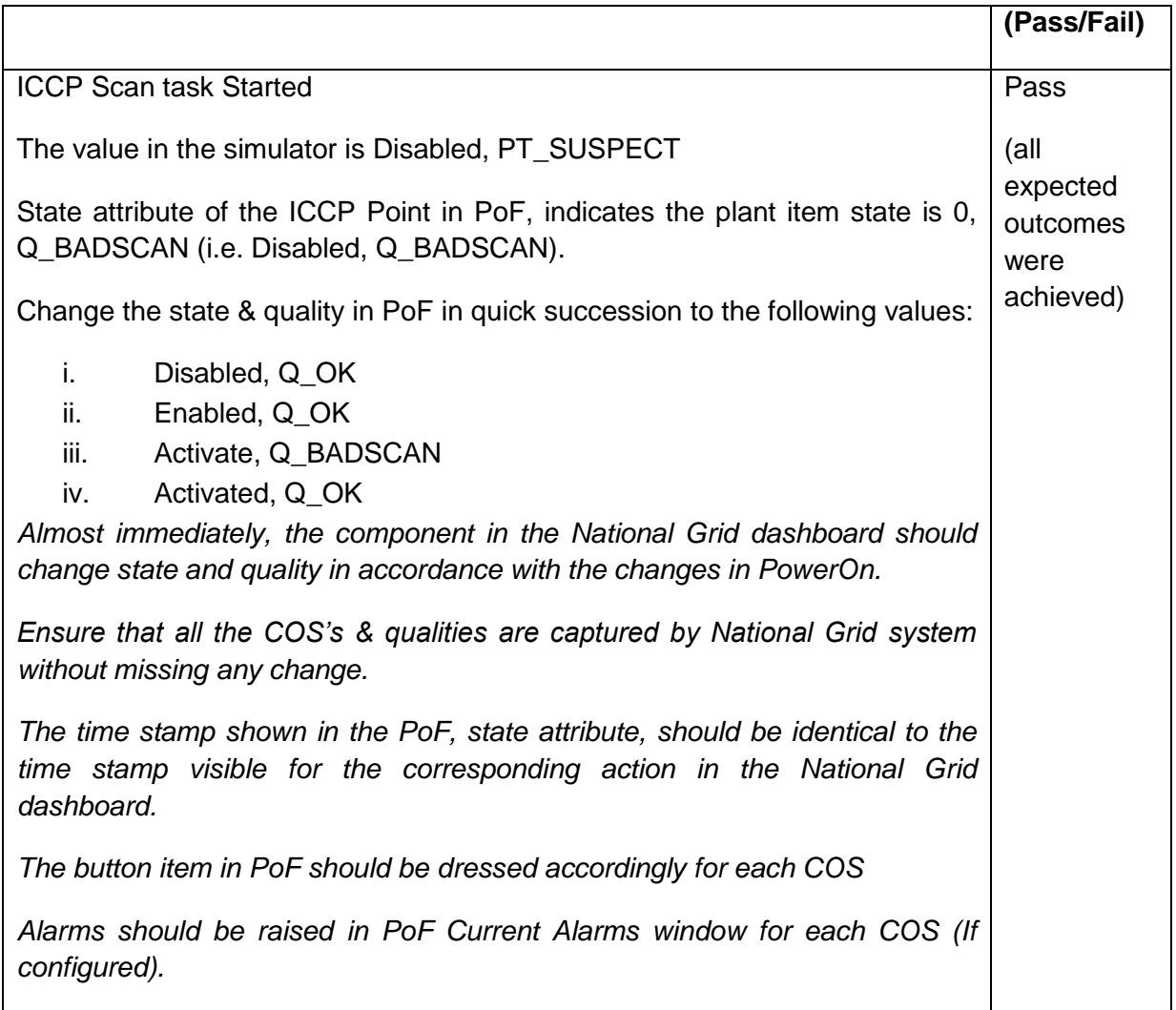

# <span id="page-21-0"></span>**8 ICCP LINK FAILURE SCENARIOS**

This section details the outcome of the tests of the ICCP Link failure scenarios.

#### <span id="page-21-1"></span>**8.1 Main PowerOn FEP Breakdown**

Table 16 below describes the outcomes of the test of of the Mail PowerOn FEP Breakdown.

**Table 16: Tests of the Main PowerOn FEP Breakdown**

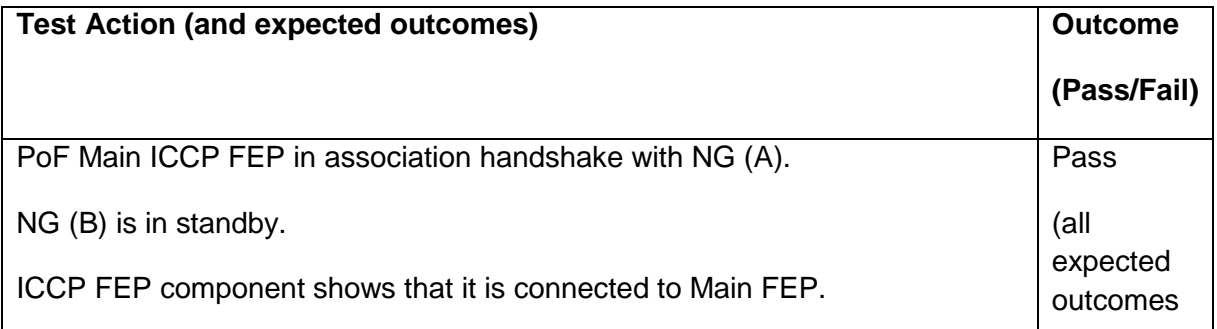

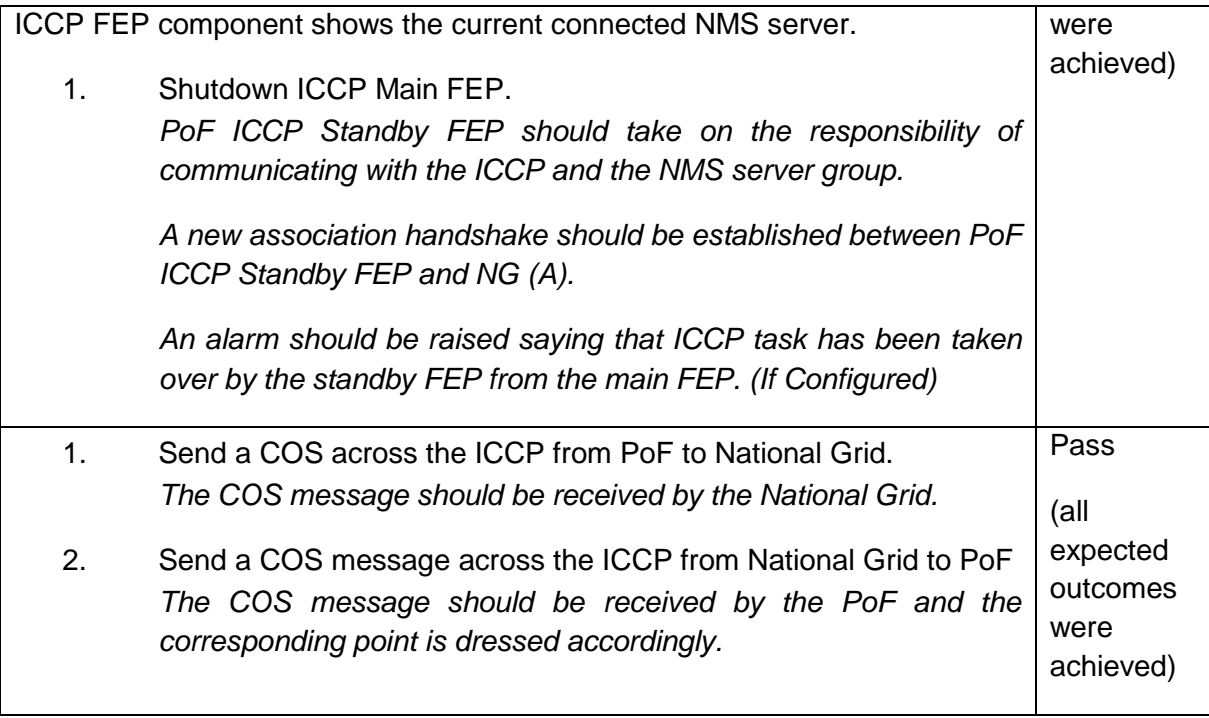

# <span id="page-22-0"></span>**8.2 Standby PowerOn FEP Breakdown**

Table 17 below describes the outcomes of the test of the Standby PowerOn FEP Breakdown.

**Table 17: Tests of the Standby PowerOn FEP Breakdown**

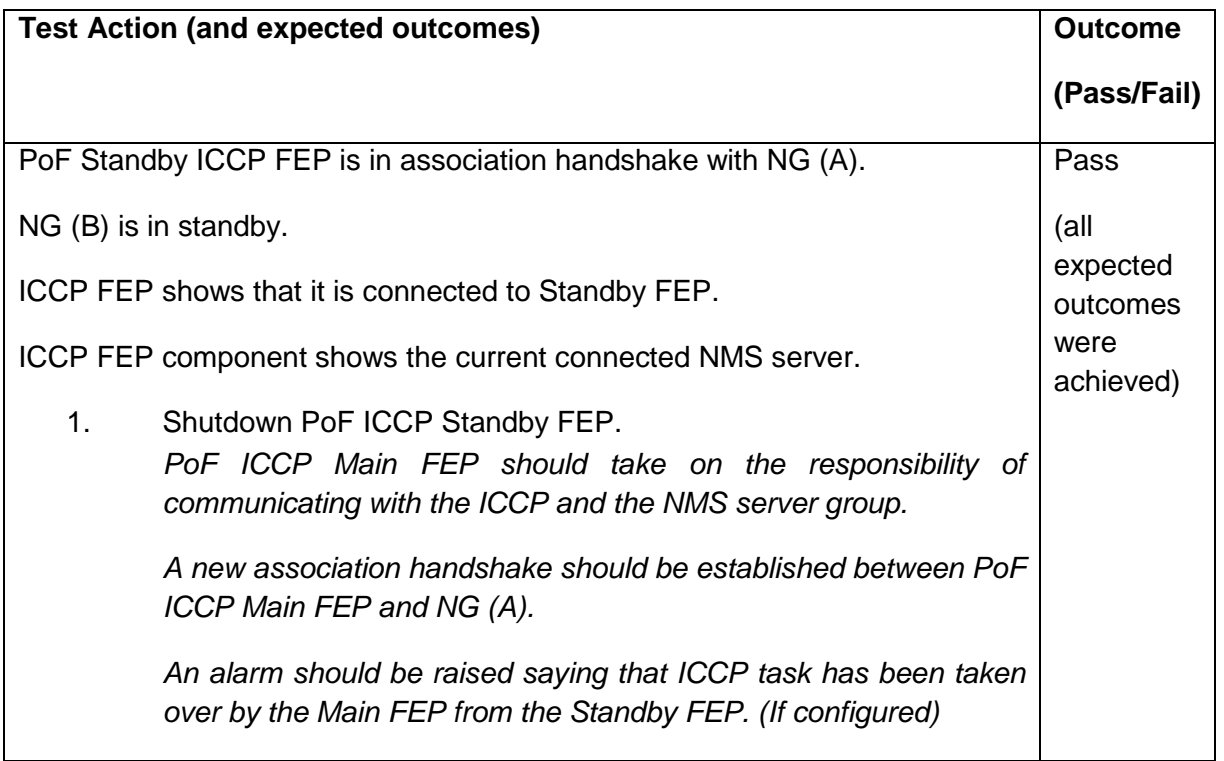

## <span id="page-23-0"></span>**8.3 Controlled PoF ICCP FEP Switching**

Table 18 below describes the outcomes of the test controlled PoF ICCP FEP Switching.

#### **Table 18: Tests of controlled PoF ICCP FEP Switching**

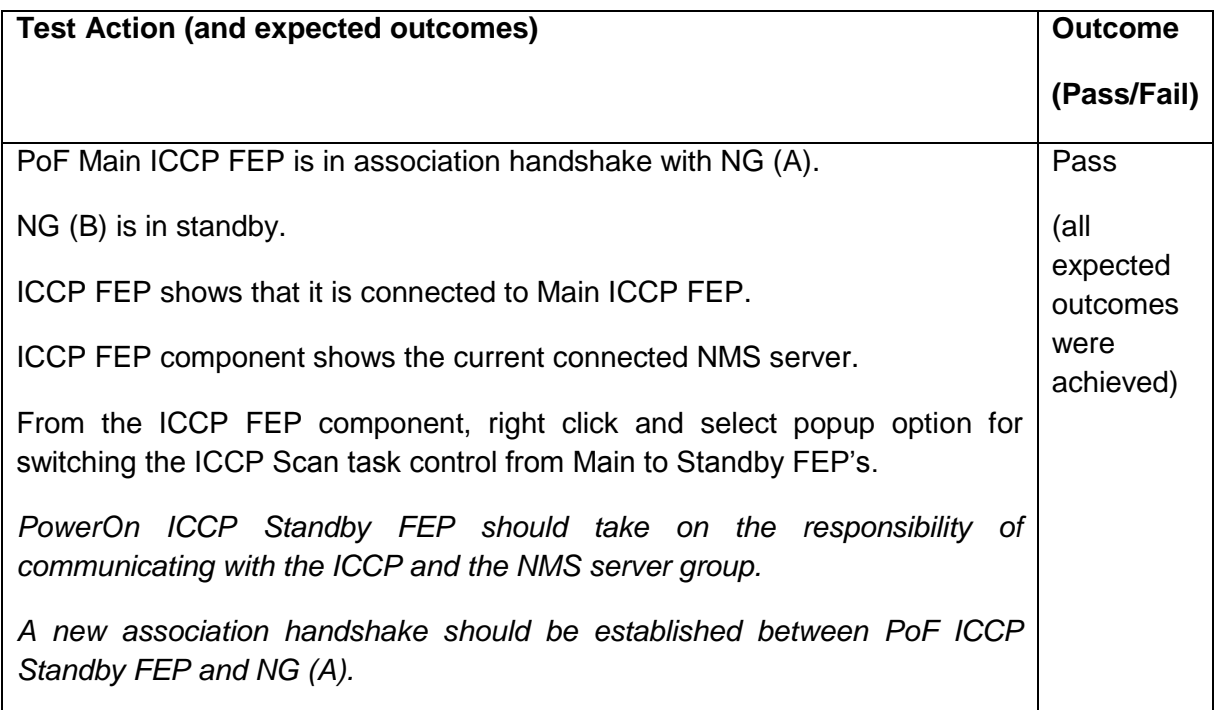

*An alarm should be raised saying that ICCP task has been taken over by the Standby FEP from the Main FEP. (If configured)*

## <span id="page-24-0"></span>**8.4 Restart of both PowerOn ICCP FEP's**

Table 19 below describes the outcomes of the test relating to restart of both PoF ICCP FEPs.

#### **Table 19: Outcomes of tests relating to restart of both PoF ICCP FEPs**

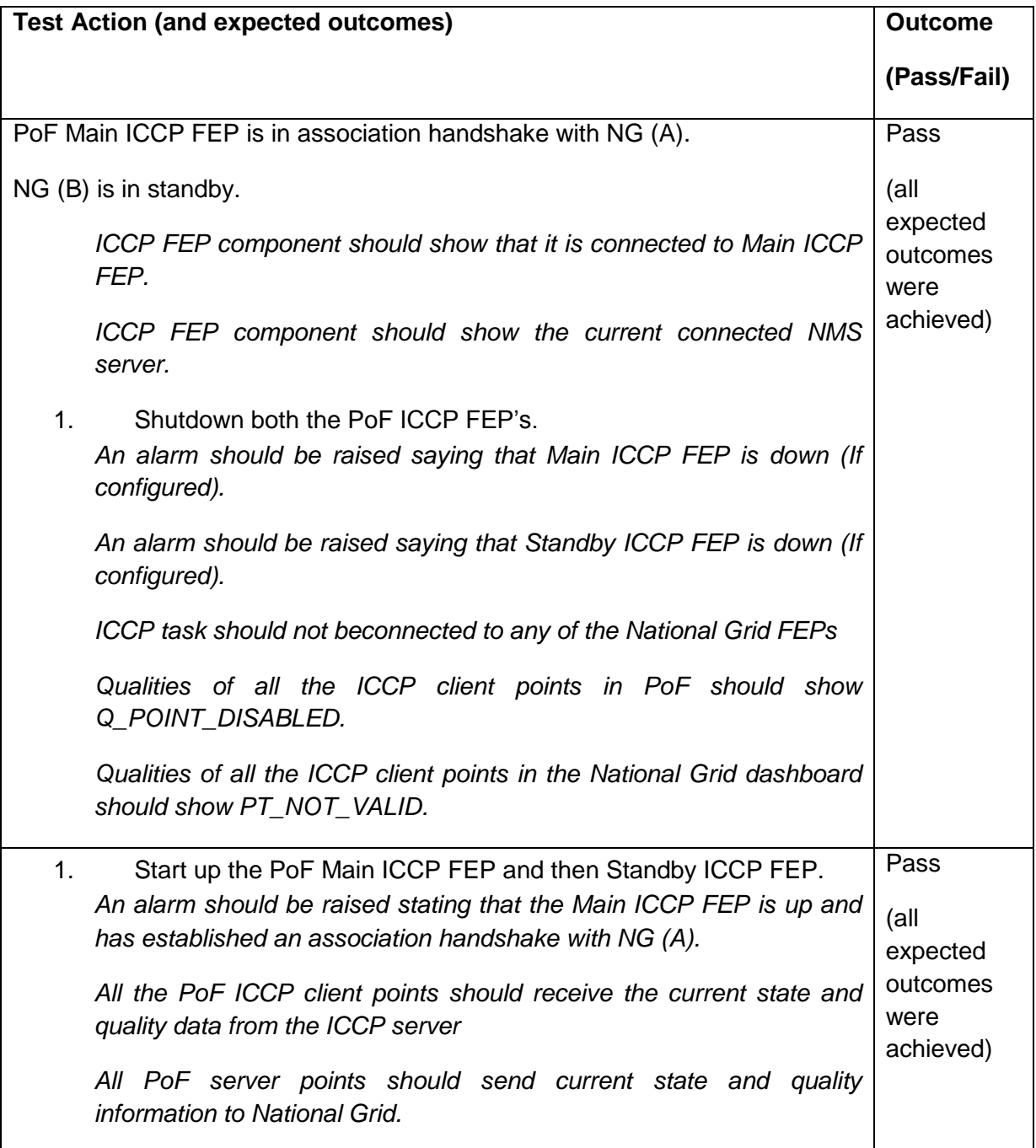